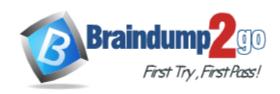

**Vendor:** Apple

**Exam Code:** 9L0-511

Exam Name: ACTC 10.6 Recertification

**Version: DEMO** 

# **QUESTION 1**

Review the four Apple System Profiler screenshots from a single Mac OS X v10.6 computer, and then answer the question below. What version of EFI firmware is installed on the computer whose profile is shown above?

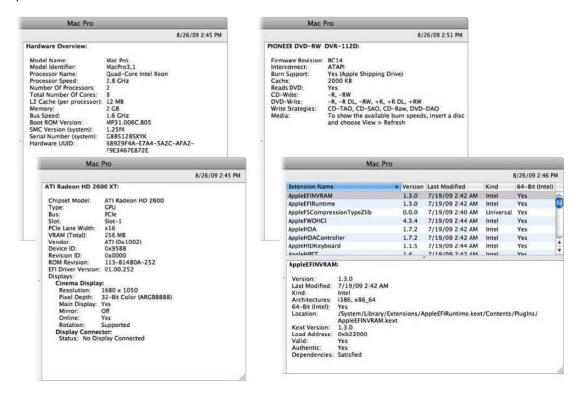

- A. MP31.006C.B05
- B. 1.25f4
- C. 68929F4A-E7A4-5A2C-AFA2-F9E3467E872E
- D. 01.00.252
- E. BC14
- F. 1.3.0

Answer: A

# **QUESTION 2**

When a user chooses Shut Down from the Apple menu, what process quits all of the user's open applications and tells the kernel to power down the computer?

- A. init
- B. launched
- C. kernel\_task
- D. login window

Answer: D

# **QUESTION 3**

How do you start up a Mac OS X v10.6 computer in single-user mode?

- A. Type the command reboot -single in Terminal.
- B. Hold down the Command-S keys while the computer restarts.
- C. Hold down the Shift-Option keys while the computer restarts.
- D. Select Single-User Mode in the Startup Disk pane of System Preferences and restart the computer.

Answer: B

# **QUESTION 4**

Which folder contains items that are started by the launched process when a Mac OS X v10.6 computer starts up?

- A. /etc/launched/
- B. /var/run/launched/
- C. /Library/Extensions/
- D. /System/Library/Launchedaemons/

Answer: B

# **QUESTION 5**

Which statement describes characteristics of starting up a Mac OS X v10.6 computer in Safe Boot?

- A. To simplify troubleshooting, non-core components of the operating system do not load.
- B. To prevent user access to sensitive system files, Simple Finder loads instead of the standard Finder.
- C. To increase data security, local volumes are mounted with read-only privileges assigned to all standard users.
- D. To increase data security, Firewall and Sharing settings are modified to enable only the minimum set of protocols.

Answer: A

# **Thank You for Trying Our Product**

# **Braindump2go Certification Exam Features:**

- ★ More than 99,900 Satisfied Customers Worldwide.
- ★ Average 99.9% Success Rate.
- ★ Free Update to match latest and real exam scenarios.
- ★ Instant Download Access! No Setup required.
- ★ Questions & Answers are downloadable in PDF format and VCE test engine format.

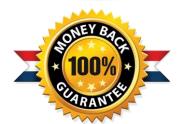

- ★ Multi-Platform capabilities Windows, Laptop, Mac, Android, iPhone, iPod, iPad.
- ★ 100% Guaranteed Success or 100% Money Back Guarantee.
- ★ Fast, helpful support 24x7.

View list of all certification exams: <a href="http://www.braindump2go.com/all-products.html">http://www.braindump2go.com/all-products.html</a>

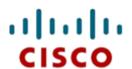

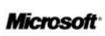

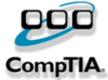

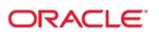

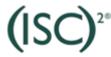

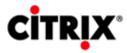

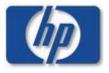

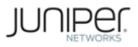

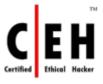

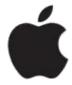

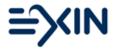

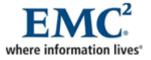

10% Discount Coupon Code: BDNT2014